## **Odstraňování otazniků v záložce "kino".**

(Konkrétní rok bude přidělen každému studentovi zvlášť.)

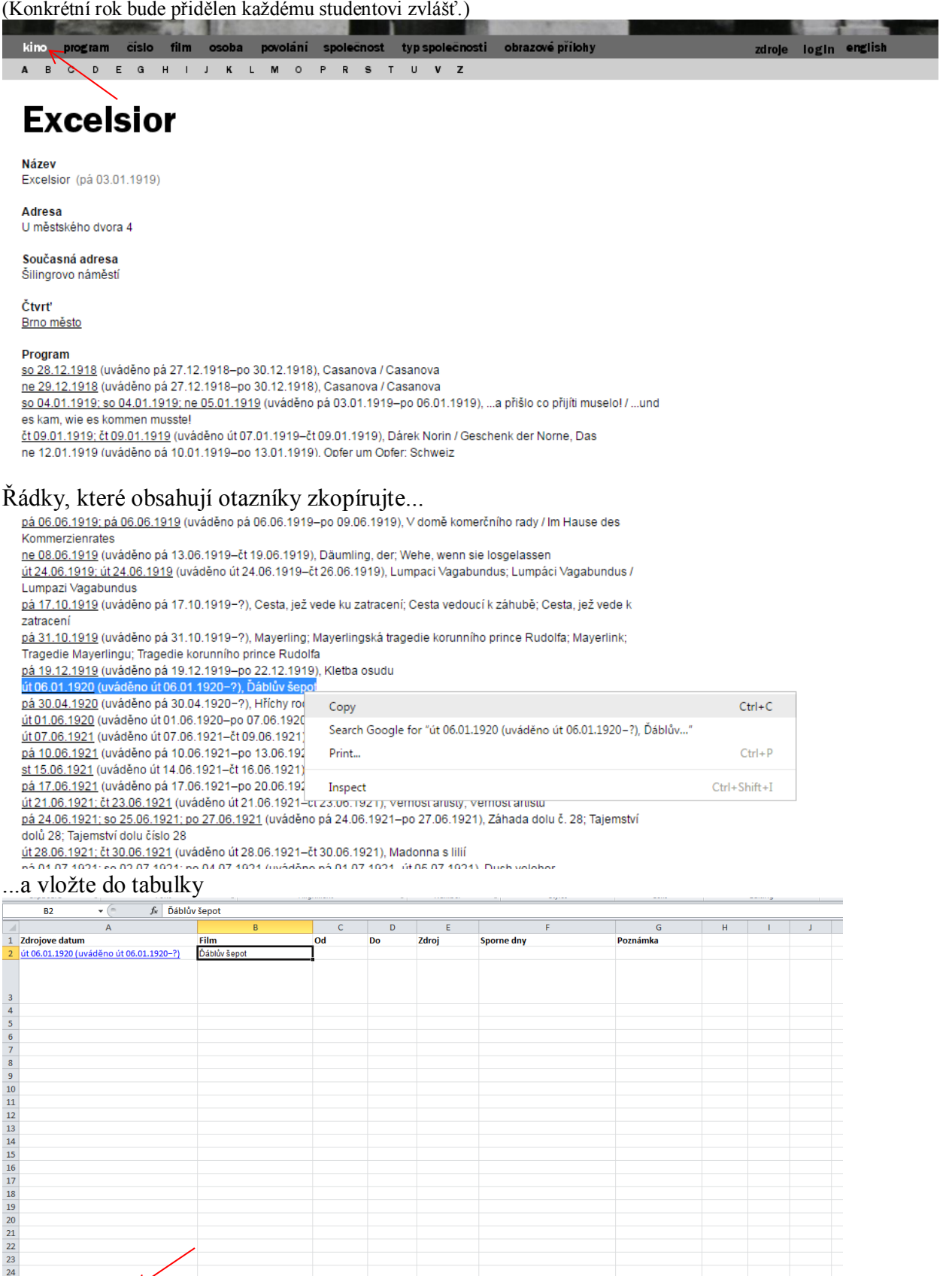

 $\overline{1}$  4

Tyto data je potřeba vkládat do záložky "Programy s otazníky"

 $\frac{24}{25}$ <br>  $\frac{18}{18}$  (1.1.1.1.1) Programy s otazníky  $\sqrt{2}$  Duplkáty  $\sqrt{3}$  Sheet3  $\sqrt{2}$  Ready

Další buňky v tabulce vyplňujte nasledovně:

Do buňky "Od" patří datum začátku uvádění filmu v kině:

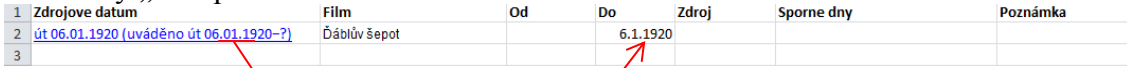

Datum konce uvádění je neznámý (otazník) a je nutno znovu ho dohledat v příslušném periodiku. O které periodikum se jedná zjistíte nasledovně:

V databáze rozklikněte daný program a v nasledujícím okně zapněte zobrazování zdrojů

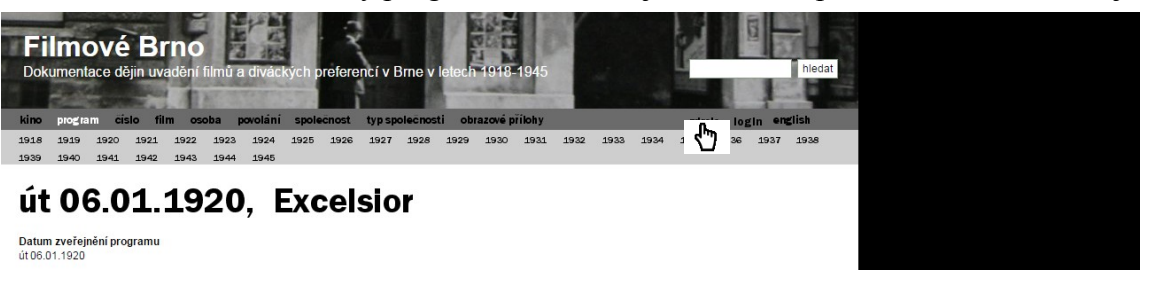

Zdroje se zobrazí šedým písmem pod každou informací

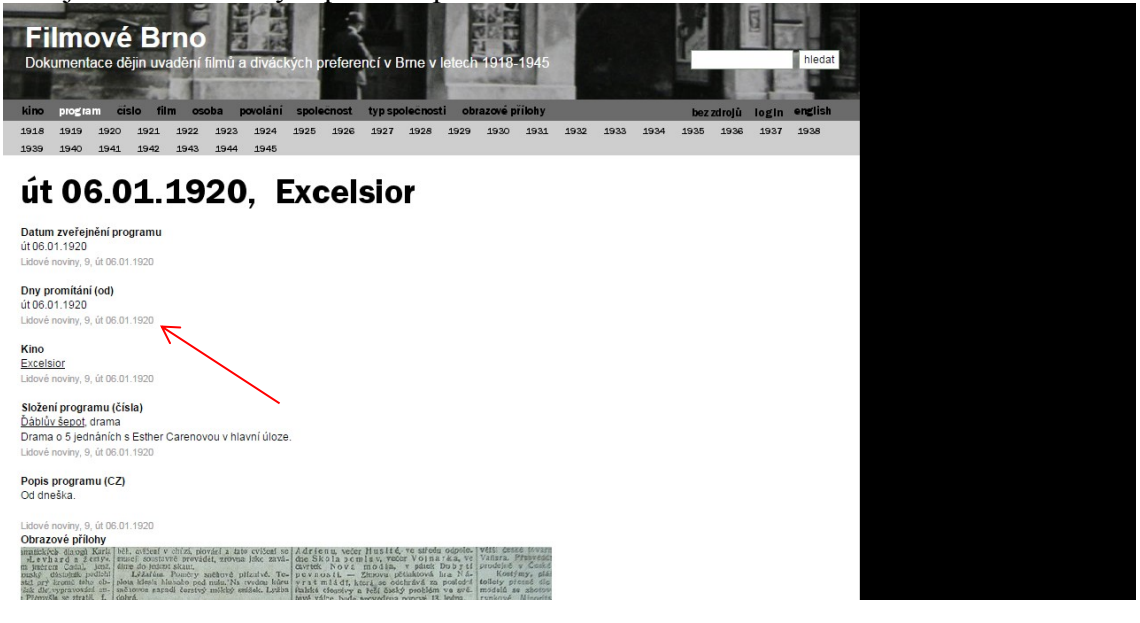

V uvedených zdrojových novinách (soubory s naskenovanými programy z jednotlivých novin vám nasdílíme do univerzitního One Drive disku) vyhledejte počáteční datum promítání a zkontrolujte kino, ke kterému se film váže (v tabulce i v databáze).

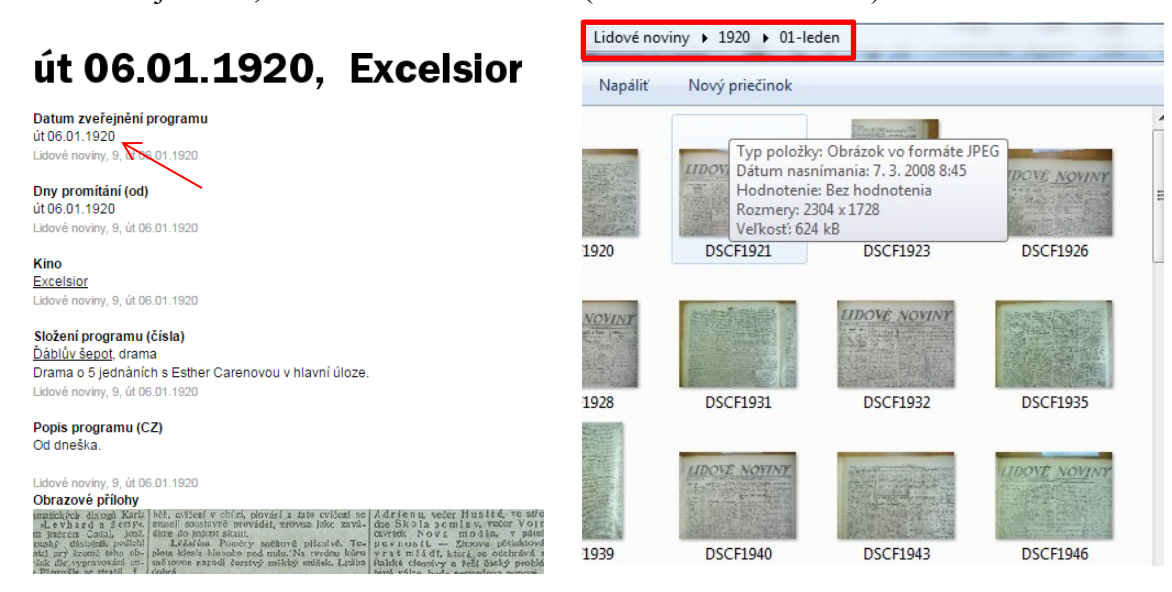

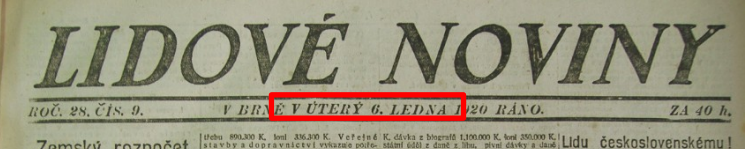

Zemský rozpočet moravský.

Strana 10.

## LIDOVE NOVINY.

STREAM 10.<br>
The set of the set of the set of the set of the set of the set of the set of the set of the set of the set of the set of the set of the set of the set of the set of the set of the set of the set of the set of

your points, který vsak del, vepravousné zahudní který vsak a pozornosti zahudní zahudní zahudní zahudní zahudní zahudní zahudní zahudní zahudní zahudní zahudní zahudní zahudní zahudní zahudní zahudní zahudní zahudní zahu

Tělesná výchova mládeže ve Spojených sidatel, Amerika je zeml zdatné výchova oblastici oblastici sobrovy. Dokázal to ž americký voják, který se tak nápadně rozkšoval od svého evropského a všeobecné pěstované, které působí

×

Nábytek<br>větší české<br>Vaňura. Pře<br>prodejně v<br>Kostýmy Kostýmy<br>tollety přesn<br>modelů se z<br>rynkové, Mi  $3372/VIII$ 

ino Via **Infant** Kostýmy<br>Kavánová, K Sáčkv

 $(m)$ 

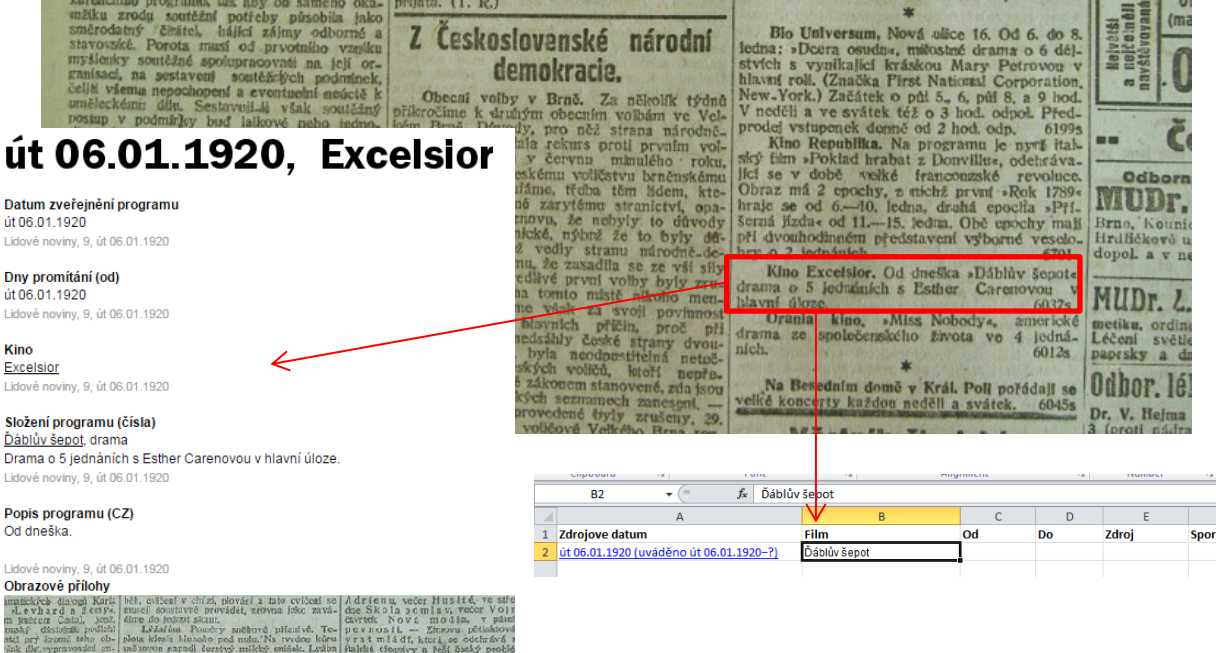

Při procházení dalšími daty Lidových novin zjistíme, že program kina Excelsior nebyl několik nasledujících dnů až týdnů zvěřejněn. Program tohoto kina zkuste pro dané datum dohledat v jiných periodikách. V našem případě program kina Excelsior nebyl v lednu zvěřejňován v žádných dalších novinách. Známe tedy jenom jedno datum promítání – 6. leden. Uvedeme ho tedy i jako konečné datum, tedy do buňky pod názvem "Do"

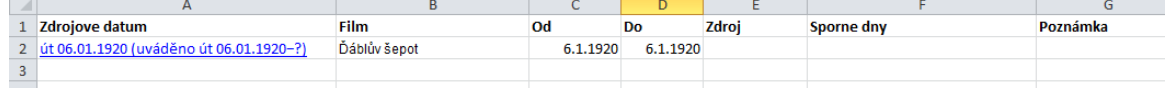

Jako zdroj vyplňte noviny se kterými jste pracovali a ve kterých jste našli data promítání. Nemusí se nutně shodovat s informací v databázi. V našem případě jsme program kina Excelsior našli jenom v Lidových novinách

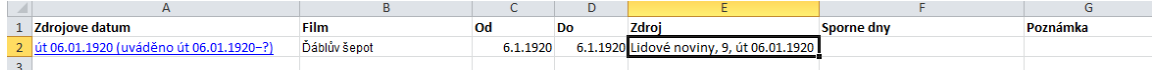

Do buňky "Sporné dny" vyplňte dny, pro které není možné program kina dohledat. Jestli program není možné dohledat pro dobu delší než týden, stačí napsat "chybí více než týden"

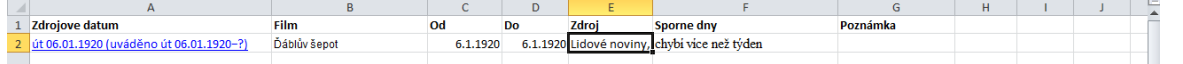

Do posledného pole "Poznámka" pak můžete zapsat další postřehy vážoucí se ke konkrétním případům.

Nastat může taky opačný případ, teda že otazník bude reprezentovat datum začátku promítání

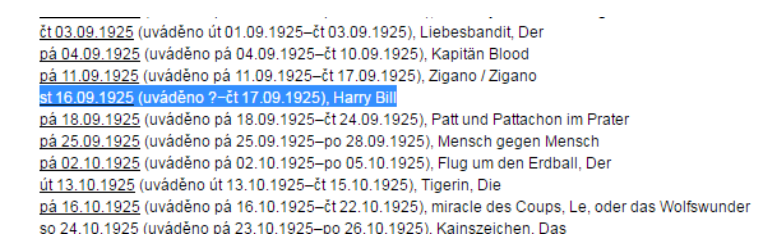

V takovém případě dohledáváme dny promítání podle data konce promítání

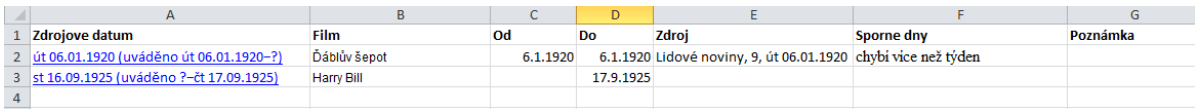

Zdroj: Volksfreund, 216, st 16.09.1925

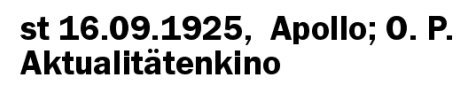

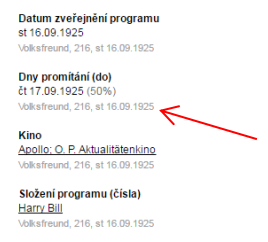

V tomhle čísle stojí, že do 17.9. se bude promítat film Harry Bill

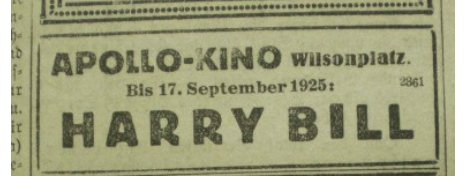

Projdeme tedy předchozí čísla, abychom se dopátrali prvního známého dne promítání. V našem případě ale narazíme na nezrovnalost:

V čísle ze 13.9. se totiž píše, že od 11. do 17.9. se bude promítat film Zigano, v hlavní úloze Harry Piel

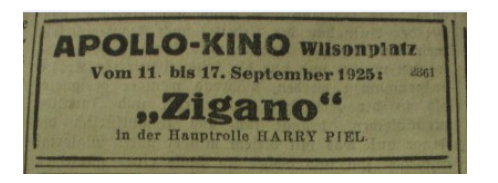

Jméno herce nápadně připomíná název filmu Harry Bill. Nejlepší by bylo najít stejný program v jiných novinách. V tomto případě se to podařilo, program se našel v Lidových novinách (17.9.1925 ráno).<br>La od 3 do 5 nouvel

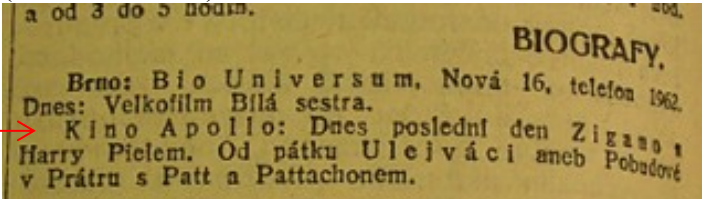

Do 17.9. se tedy promítal film Zigano s Harrym Pielem. Počátační datum promítaní teď najdeme jak ve Volksfreundu, tak ho taky zkusíme dohledat v Lidových novinách, jestli se shoduje. V lidových novinách z 11.9. najdeme, že film Zigano, Brigant z Monte Diavolo se promítá. Když se koukneme na program z 10.9. ráno, najdeme upozornění že od 11.9. se bude promítat nový film z Harry Pielem Brigant z Monte Diavolo, což je ten samý film jako Zigano (pro kontrolu jsme si ho vyhledali v databázi FB)

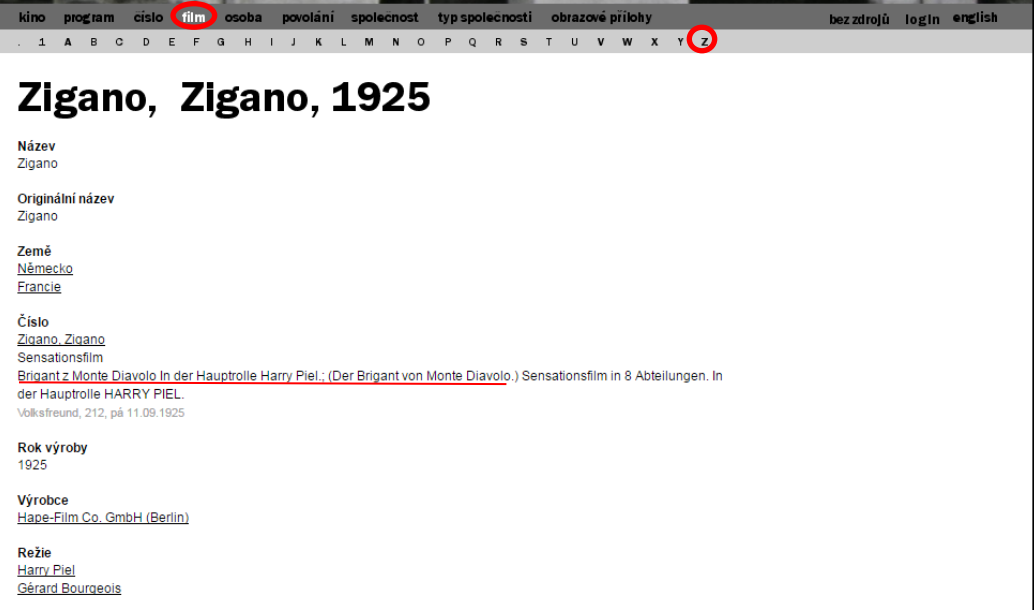

Tabulka tedy bude vypadat nasledovně:

Nejdříve musíme změnit název filmu z Harry Bill na Zigano a do poznámky tuto změnu poznačit

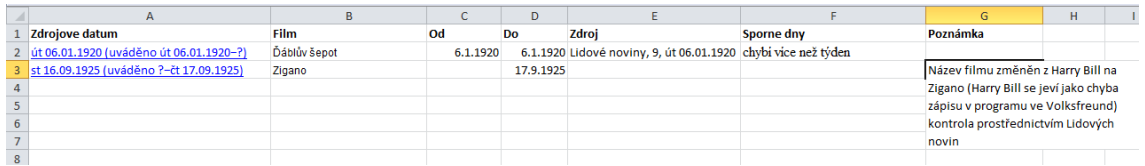

Vyplníme den začátku promítaní (popřípadě první den který jsme dohledali) a do zdrojů doplníme noviny se kterými jsme pracovali, tedy dané číslo Volksfreundu a Lidových novin (nemusíte vyplňovat všechny čísla do kterých jste nahlédli, postačí ty, které jasně uvádějí den začátku/konce promítání)

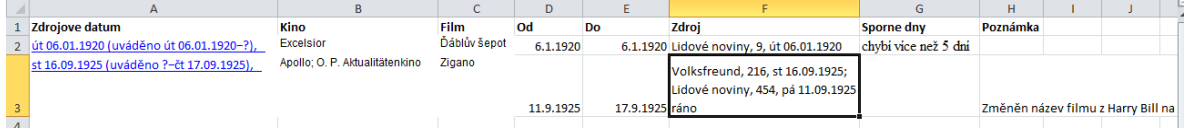

Jednotlivé noviny oddělujte pomocí středníku [ ; ]

V našem případě jsme zjistili, že žádný den promítání pro tento film nechybí, ponecháme tedy pole "Sporné dny" prázdné.

Pozn.: Kdykoliv, kdy si nebudete stoprocentně jisti názvem datem nebo něčím jiným, neváhejte nás kontaktovat: **[veceram@mail.muni.cz](https://is.muni.cz/auth/mail/mail_posli?to=veceram%40mail.muni.cz) [porubcanska@mail.muni.cz](https://is.muni.cz/auth/mail/mail_posli?to=porubcanska%40mail.muni.cz)**

Každopádně nevyplňujte tyto nejednoznačné informace do tabulky a radši popište co nejpodrobněji povahu problému do poznámky.

## **Záložka Duplikáty**

Při procházení jednotlivými programy sledujte jestli nenarazíte na duplikátní záznamy promítání toho samého filmu ve stejném období.

pá 25.09.1931; pá 25.09.1931; pá 25.09.1931 (uváděno pá 25.09.1931-pá 28.08.1931), Slabá chvilka / Eine schwache Stunde st.<br><u>st 30.09.1931; út 29.09.1931; út 29.09.1931</u> (uváděno ?–čt 01.10.1931), Ve Vídni jsem kdysi miloval děvčátko; Ve Vídni miloval isem děvčátko st 30.09.1931 (uváděno st 30.09.1931–čt 01.10.1931), In Wien hab' ich einmal ein Mädel geliebt pá 02.10.1931; pá 02.10.1931 (uváděno pá 02.10.1931–po 05.10.1931), Krista z myslivny<br>pá 02.10.1931; pá 02.10.1931 (uváděno pá 02.10.1931–po 05.10.1931), Krista z myslivny / Försterchristl, Die út 06.10.1931: út 06.10.1931 (uváděno út 06.10.1931–út 06.10.1931). Cesta utrpení do Ria út 06.10.1931 (uváděno út 06.10.1931–čt 08.10.1931), Weg nach Rio, Der st 07.10.1931; st 07.10.1931 (uváděno st 07.10.1931–čt 08.10.1931), Krista z myslivny på 09.10.1931 (uváděno pá 09.10.1931–čt 15.10.1931), Hurá! Láska je tu! / Trara um Liebe pá 09.10.1931; pá 09.10.1931; pá 09.10.1931 (uváděno pá 09.10.1931; pá 09.10.1931-čt 15.10.1931; čt 15.10.1931), Hurá, láska je tul; Hurrá, láska je tu; Hurá! Láska je tu! / Trara um Liebe pá 16.10.1931; pá 16.10.1931; pá 16.10.1931 (uváděno pá 16.10.1931-po 19.10.1931), Muži v offsidu / Männer im

## Duplikátní záznamy kopírujte do tabulky v záložce "Duplikáty"

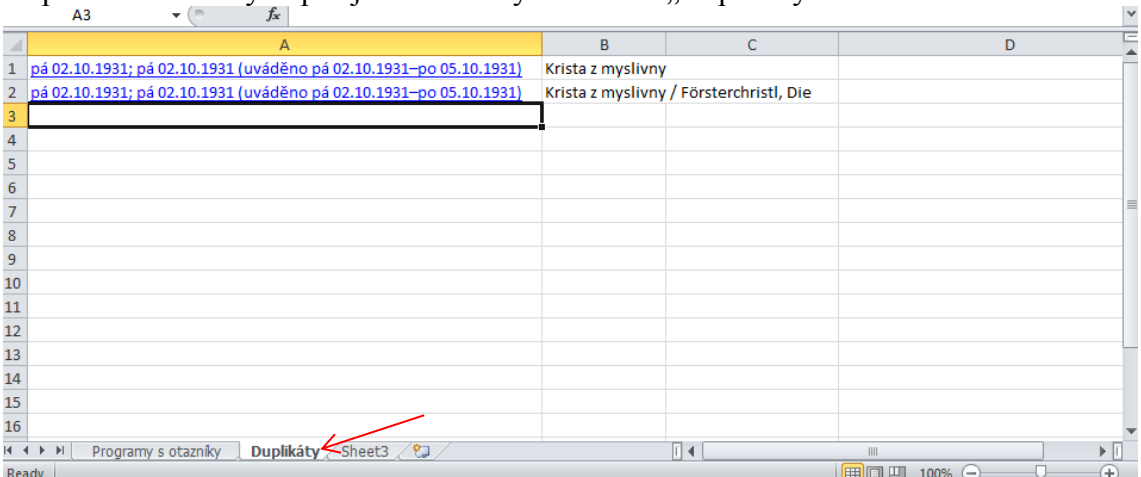

Nic dalšího není třeba vyplňovat.